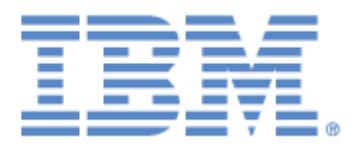

## **IBM® Sterling Connect:Express® Application Interface for Java**

Commande batch d'administration Read Me First

## **Copyright**

Cette édition concerne la version 1.4 du produit IBM® Sterling Connect:Express® Application Interface for Java.

Licensed Materials - Property of IBM IBM® Sterling Connect:Express® Application Interface for Java © Copyright IBM Corp. 2007, 2011. All Rights Reserved. US Government Users Restricted Rights - Use, duplication or disclosure restricted by GSA ADP Schedule Contract with IBM Corp.

Ce document indique la procédure à suivre pour installer cette version de cxcmd.

## **Première installation**

Suivre les indications du paragraphe « Installation » du document CXCMD guide FR.pdf ci-joint.

## **Mise à jour**

Unix : Extraire le fichier CXCMD1.4.x update.tar dans le répertoire où est déjà installé cxcmd. Windows : Extraire le fichier CXCMD1.4.x update.zip dans le répertoire où est déjà installé cxcmd.